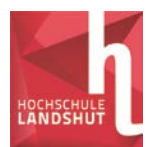

*Wirtschaftsingenieurwesen Energie und Logistik*

# **Lösung Übungsblatt 1**

- **1)** Bestimmen Sie die reellen Lösungen der folgenden quadratischen Gleichungen:
	- a)  $-3x^2 + 5x 1 = 0$  $(-3) \cdot (-1)$  $(-3)$   $-6$   $-6$   $-6$  $5 \pm \sqrt{13}$ 6  $5 \pm \sqrt{13}$ 6  $5 \pm \sqrt{25 - 12}$  $2 \cdot (-3)$  $5 \pm \sqrt{5^2 - 4 \cdot (-3) \cdot (-1)}$  $x_{1/2} = \frac{-5 \pm \sqrt{5^2 - 4 \cdot (-3) \cdot (-1)}}{2 \cdot (-3)} = \frac{-5 \pm \sqrt{25 - 12}}{-6} = \frac{-5 \pm \sqrt{13}}{-6} = \frac{-5 \pm \sqrt{13}}{-6}$ 6  $5 \pm \sqrt{13}$  $\frac{1}{2}$  $x_{1/2} = \frac{5 \pm \sqrt{13}}{6}$   $x_1 = \frac{5 - \sqrt{13}}{6} \approx 0.23$ 6  $x_1 = \frac{5 - \sqrt{13}}{6} \approx 0.23$   $x_2 = \frac{5 + \sqrt{13}}{6} \approx 1.43$  $x_2 = \frac{5 + \sqrt{13}}{6} \approx$
	- b)  $U^2 4U + 13 = 0$

$$
U_{1/2} = \frac{4 \pm \sqrt{(-4)^2 - 4 \cdot 1 \cdot 13}}{2 \cdot 1} = \frac{4 \pm \sqrt{16 - 52}}{2} = \frac{4 \pm \sqrt{-36}}{2}
$$

- ⇒ keine reellen Lösungen, da Wurzeln aus negativen Zahlen im Bereich der reellen Zahlen nicht definiert sind
- Anmerkung: Im Kapitel 3 wird der Zahlenbereich durch die Definition −1 = *j* auf die komplexen Zahlen erweitert. Dann hat diese Gleichung zwei komplexe Lösungen:

$$
U_{1/2} = \frac{4 \pm \sqrt{36 \cdot (-1)}}{2} = \frac{4 \pm 6 \cdot \sqrt{-1}}{2} = \frac{2 \cdot (2 \pm 3 \cdot \sqrt{-1})}{2} = 2 \pm 3 \cdot \sqrt{-1} = 2 \pm 3j
$$

Im Prinzip kann man die folgenden Aufgaben lösen, indem man die Gleichungen auf Normalform bringt und wie oben die Lösungsformel anwendet. Schneller zum Ziel führt die Anwendung der binomischen Formeln:

c) 
$$
5K^2 + 20K + 20 = 0
$$
: 5  $\implies$ 

 $K^2 + 4K + 4 = 0$ 

 $\Rightarrow$  Anwendung der 1. binomischen Formel (allg.:  $a^2 + 2ab + b^2 = (a + b)^2$ )

$$
(K+2)^2 = 0 \implies K_{1/2} + 2 = 0 \implies K_{1/2} = -2
$$
 (doppelte Nullstelle)

d) 
$$
(s-1)(s+3) = -4
$$

 $s^2 + 3s - s - 3 + 4 = 0 \implies s^2 + 2s + 1 = 0 \implies (s+1)^2 = 0 \implies s_{1/2} + 1 = 0 \implies s_{1/2} = -1$ (doppelte Nullstelle)

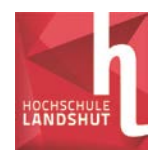

# **Lösung der Aufgabe 1 mit dem TR:**

Wenn eine quadratische Gleichung keine Parameter enthält oder nur Parameter, die mit einem festen Zahlenwert belegt sind, kann diese mit dem Taschenrechner gelöst werden, was am Beispiel der Aufgabe 1a) demonstriert wird:

Polynomgleichungs-Solver im Mode 5: EQN

Dazu muss die quadratische Gleichung zunächst auf Normalform gebracht werden:  $-4x^{2} + 6x - 1 = 0$ 

Equation-Menü aufrufen: **Mode 5** (EQN)

Auswahl der passenden Normalform der Gleichung:  $3 (ax^2 + bx + c = 0)$ 

Eingabe der Koeffizienten der Normalform und Lösung der Gleichung:

 $-4 = 6 = -1$  = nochmals = löst die Gleichung

Man erhält  $x_1 = \frac{3+\sqrt{5}}{4}$ , durch erneutes drücken von = erhält man  $x_2 = \frac{3-\sqrt{5}}{4}$ .

**2)** Bestimmen Sie die Lösungen der folgenden quadratischen Gleichungen in Abhängigkeit vom Parameter  $\alpha$ . Bestimmen Sie dann  $\alpha$  so, dass die Gleichungen genau eine Lösung besitzen und geben Sie diese Lösung an:

$$
a) 2x^2 + 4x = \alpha
$$

$$
2x^{2} + 4x - \alpha = 0 \implies x_{1/2} = \frac{-4 \pm \sqrt{4^{2} - 4 \cdot 2 \cdot (-\alpha)}}{2 \cdot 2} = \frac{-4 \pm \sqrt{16 + 8\alpha}}{4}
$$

$$
x_{1/2} = \frac{-4 \pm \sqrt{16 \cdot \left(1 + \frac{\alpha}{2}\right)}}{4} = \frac{-4 \pm 4 \cdot \sqrt{1 + \frac{\alpha}{2}}}{4} = \frac{4 \cdot \left(-1 \pm \sqrt{1 + \frac{\alpha}{2}}\right)}{4} = -1 \pm \sqrt{1 + \frac{\alpha}{2}}
$$

Genau eine Lösung, wenn Diskriminante 0 ist ( $\Rightarrow$  doppelte Nullstelle):

$$
1 + \frac{\alpha}{2} = 0 \implies \alpha = -2 \qquad \implies \qquad x_{1/2} = -1
$$

b)  $2x^2 + \alpha \cdot x = -4$ 

$$
2x^{2} + \alpha \cdot x + 4 = 0 \implies x_{1/2} = \frac{-\alpha \pm \sqrt{\alpha^{2} - 4 \cdot 2 \cdot 4}}{2 \cdot 2} = \frac{-\alpha \pm \sqrt{\alpha^{2} - 32}}{4}
$$

Genau eine Lösung, wenn Diskriminante 0 ist ( $\Rightarrow$  doppelte Nullstelle):

$$
\alpha^2 - 32 = 0 \implies \alpha^2 = 32 \implies \alpha_{1/2} = \pm\sqrt{32} = \pm\sqrt{16 \cdot 2} = \pm 4\sqrt{2}
$$
  

$$
\alpha_1 = 4\sqrt{2} \implies x_{1/2} = \frac{-4\sqrt{2}}{4} = -\sqrt{2}
$$
  

$$
\alpha_2 = -4\sqrt{2} \implies x_{1/2} = \frac{4\sqrt{2}}{4} = \sqrt{2}
$$

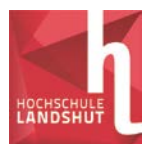

*Ingenieurmathematik I Wirtschaftsingenieurwesen Energie und Logistik*

# **3)** Welche reellen Lösungen besitzen die folgenden Gleichungen?

a) 
$$
-2x^3 + 8x^2 = 8x
$$
  
\n $-2x^3 + 8x^2 - 8x = 0 \implies x \cdot (-2x^2 + 8x - 8) = 0$   
\n $\implies x = 0 \quad \lor \quad -2x^2 + 8x - 8 = 0$   
\n $\implies x_1 = 0 \qquad x_{2/3} = \frac{-8 \pm \sqrt{64 - 64}}{-4} = 2$ 

### **Lösung der Aufgabe 3a) mit dem TR:**

 $\lambda$ 

Gleichung in Normalform bringen:  $\Rightarrow -2x^3 + 8x^2 - 8x = 0$ 

Equation-Menü aufrufen: **Mode 5** (EQN)

Auswahl der passenden Normalform: 4  $(ax^3 + bx^2 + cx + d = 0)$ 

Eingabe der Koeffizienten der Normalform und Lösung der Gleichung:

**-2 = 8** = **-8 = 0 =** nochmals **=** löst die Gleichung

Als Lösung erhält man  $x_1 = 2$ , durch erneutes drücken von = erhält man  $x_2 = 0$ . Da man keine weitere Lösung bekommt, weiß man, dass eine der beiden Lösungen eine doppelte Nullstelle ist.

b) 
$$
0.5(3x^2 - 6)(x^2 - 25)(x + 3) = 0
$$
  
\n $\Rightarrow 3x^2 - 6 = 0 \lor x^2 - 25 = 0 \lor x + 3 = 0$   
\n $\Rightarrow x_{1/2} = \pm \sqrt{2}$   $x_{3/4} = \pm 5$   $x_5 = -3$   
\nc)  $x^5 - 3x^3 + x = 0$   
\n $\Rightarrow x \cdot (x^4 - 3x^2 + 1) = 0 \Rightarrow x = 0 \lor x^4 - 3x^2 + 1 = 0$   
\n $\Rightarrow x_1 = 0$   
\nSubstitution  $x^2 = z \Rightarrow z^2 - 3z + 1 = 0 \Rightarrow z_{1/2} = \frac{3 \pm \sqrt{9 - 4}}{2} = \frac{3 \pm \sqrt{5}}{2}$   
\n $z_1 = \frac{3 + \sqrt{5}}{2} \Rightarrow x^2 = \frac{3 + \sqrt{5}}{2} \Rightarrow x_{2/3} = \pm \sqrt{\frac{3 + \sqrt{5}}{2}} \approx \pm 1.616$   
\n $z_2 = \frac{3 - \sqrt{5}}{2} \Rightarrow x^2 = \frac{3 - \sqrt{5}}{2} \Rightarrow x_{4/5} = \pm \sqrt{\frac{3 - \sqrt{5}}{2}} \approx \pm 0.618$ 

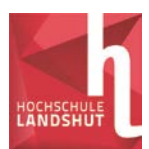

*Ingenieurmathematik I*

*Wirtschaftsingenieurwesen Energie und Logistik*

 $d) - 2x^3 - 5x^2 + 3 = 0$ 

Lösung durch Probieren:  $x_1 = -1$ 

Polynomdivision:  $(-2x^3 -5x^2 +0x +3)$  :  $(x+1) = -2x^2 -3x +3$  $-2x^3 -2x^2$  $-3x^2$  +0x +3  $-3x^2 -3x$ +3x +3  $+3x +3$ 

Weitere Lösungen aus  $-2x^2 - 3x + 3 = 0 \Rightarrow$ 4  $3 \pm \sqrt{33}$ 4  $3 \pm \sqrt{9} + 24$  $x_{2/3} = \frac{3 \pm \sqrt{9 + 24}}{-4} = \frac{3 \pm \sqrt{3}}{-4}$ 

$$
x_2 = \frac{3 + \sqrt{33}}{-4} \approx -2.186 \qquad x_3 = \frac{3 - \sqrt{33}}{-4} \approx 0.686
$$

### **Lösung der Aufgabe 3d) mit dem TR:**

Equation-Menü aufrufen: **Mode 5** (EQN) Auswahl der passenden Normalform: **4**  $(ax^3 + bx^2 + cx + d = 0)$ Eingabe der Koeffizienten der Normalform und Lösung der Gleichung:  $-2 = -5 = 0 = 3 =$  nochmals = löst die Gleichung Als Lösung erhält man  $x_1 = 0.686$  durch erneutes Drücken von = erhält man  $x_2 = -1$  und  $x_3 = -2,186$ .

e) 
$$
(x-1)^2(x+2) = 4(x+2)
$$
  
\n $\Rightarrow (x-1)^2(x+2) - 4(x+2) = 0 \Rightarrow (x+2) \cdot [(x-1)^2 - 4] = 0$   
\n $\Rightarrow x+2 = 0 \lor (x-1)^2 - 4 = 0$   
\n $\Rightarrow x_1 = -2$   
\n $(x-1)^2 = 4 \Rightarrow |x-1| = 2 \Rightarrow x_{2/3} - 1 = \pm 2 \Rightarrow x_2 = 3 \quad x_3 = -1$ 

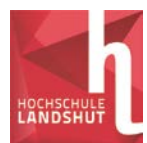

*Wirtschaftsingenieurwesen Energie und Logistik*

**4)** Die Ausgangsspannung Ua eines Leistungsverstärkers erfüllt folgende Gleichung:

$$
\frac{U_a}{R_L} = \beta \cdot (U_e - U_a - U_{th})^2
$$

Die übrigen Größen können als bekannte Parameter betrachtet werden, die für einen 100W-Verstärker folgende typischen Werte besitzen:

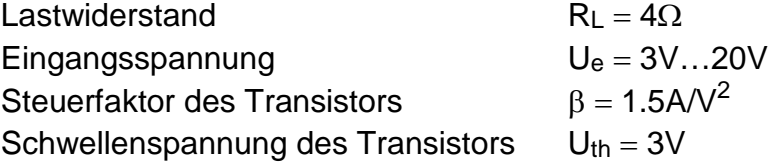

a) Berechnen Sie die Ausgangsspannung  $U_a$  für  $U_e = 10V$ 

(Hinweis: Die Einheiten können für die Rechnung weggelassen werden. Dem Ergebnis wird dann die Einheit V angefügt. Aus physikalischen Gründen muss die Differenz zwischen Eingangs- und Ausgangsspannung mindestens so groß sein wie die Schwellenspannung, so dass eine (mathematische) Lösung ausscheidet)

$$
\frac{U_a}{\beta \cdot R_L} = (U_e - U_a - U_{th})^2 \implies \frac{U_a}{6} = (7 - U_a)^2 \implies \frac{U_a}{6} = 49 - 14U_a + U_a^2
$$
  

$$
\implies U_a^2 - \frac{85}{6} \cdot U_a + 49 = 0 \implies U_{a1/2} = \frac{\frac{85}{6} \pm \sqrt{\left(\frac{85}{6}\right)^2 - 196}}{2}
$$
  

$$
\implies U_{a1} \approx 8.2V \qquad U_{a2} \approx 6V
$$

Die Lösung U<sub>a1</sub> ist keine physikalische Lösung, da die Differenz zwischen Eingangs- und Ausgangsspannung nur 1.8V beträgt.

b) Berechnen Sie die Ausgangsspannung Ua allgemein in Abhängigkeit von Ue, R<sub>L</sub>, U<sub>th</sub> und  $\beta$ .

(Hinweis: Die Rechnung wird sehr erleichtert, wenn man die Abkürzung  $D = U_e - U_{th}$  benutzt und erst im Ergebnis die Abkürzung wieder durch den Originalausdruck ersetzt).

$$
\frac{U_a}{\beta \cdot R_L} = (D - U_a)^2 \implies U_a = \beta \cdot R_L \cdot (D - U_a)^2
$$
  
\n
$$
\implies U_a = \beta \cdot R_L \cdot D^2 - 2\beta \cdot R_L \cdot D \cdot U_a + \beta \cdot R_L \cdot U_a^2
$$
  
\n
$$
\implies \beta \cdot R_L \cdot U_a^2 - (2\beta \cdot R_L \cdot D + 1) \cdot U_a + \beta \cdot R_L \cdot D^2 = 0
$$
  
\n
$$
\implies U_{a1/2} = \frac{2\beta \cdot R_L \cdot D + 1 \pm \sqrt{(2\beta \cdot R_L \cdot D + 1)^2 - 4\beta^2 \cdot R_L^2 \cdot D^2}}{2\beta \cdot R_L}
$$

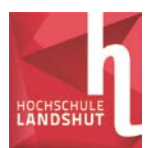

#### *Prof. Dr. Michaela Gruber (nach einer Vorlage von Prof. Dr. T. Wolf)*

*Ingenieurmathematik I*

*Wirtschaftsingenieurwesen Energie und Logistik*

$$
\Rightarrow U_{a1/2} = D + \frac{1}{2\beta \cdot R_L} \pm \frac{\sqrt{4\beta^2 \cdot R_L^2 \cdot D^2 + 4\beta \cdot R_L \cdot D + 1 - 4\beta^2 \cdot R_L^2 \cdot D^2}}{2\beta \cdot R_L}
$$
  

$$
\Rightarrow U_{a1/2} = D + \frac{1}{2\beta \cdot R_L} \pm \frac{\sqrt{4\beta \cdot R_L \cdot D + 1}}{2\beta \cdot R_L}
$$
  

$$
\Rightarrow U_{a1/2} = U_e - U_{th} + \frac{1}{2\beta \cdot R_L} \pm \frac{\sqrt{4\beta \cdot R_L \cdot (U_e - U_{th}) + 1}}{2\beta \cdot R_L}
$$

Die Lösung mit + scheidet wie bei a) aus physikalischen Gründen aus

$$
\Rightarrow U_a = U_e - U_{th} + \frac{1}{2\beta \cdot R_L} - \frac{\sqrt{4\beta \cdot R_L \cdot (U_e - U_{th}) + 1}}{2\beta \cdot R_L}
$$

**5)** Lösen Sie die folgenden Wurzelgleichungen:

a)  $\sqrt{-3+2x} = 2$  $\overline{-3+2x} = 2^2 \implies -3+2x = 4 \implies 2x = 7 \implies x = 3.5$ Kontrolle:  $\sqrt{4} = 2 \implies x = 3.5$  ist Lösung b)  $\sqrt{2x^2 - 1} + x = 0$ 

$$
\Rightarrow \sqrt{2x^2 - 1} = -x \Big|^2 \Rightarrow 2x^2 - 1 = x^2 \Rightarrow x^2 = 1 \Rightarrow x_{1/2} = \pm 1
$$

Kontrolle mit  $x_1 = 1$ :  $\sqrt{1} +1 = 0 \implies x_1 = 1$  ist keine Lösung Kontrolle mit  $x_2 = -1$ :  $\sqrt{1} -1 = 0 \implies x_2 = -1$  ist Lösung

#### **Grafische Lösung mit Hilfe von GeoGebra:**

Linke und rechte Seite der Gleichung eingeben, Zeichnen und Schnittpunkt anzeigen lassen.

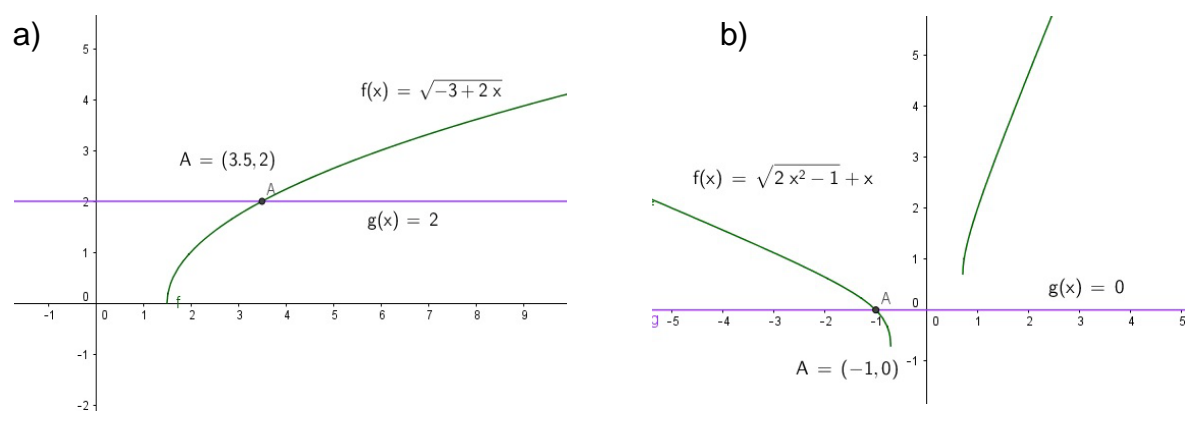

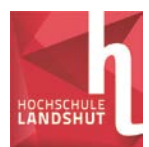

**6)** Welche reellen Lösungen besitzen die folgenden Betragsgleichungen?

a)  $|2x+4| = -(x^2-x-6)$ 1. Fall:  $2x+4 = -(x^2-x-6)$  ⇒  $x^2+x-2=0$  ⇒ 2  $1 \pm \sqrt{9}$  $\frac{1}{2}$  $x_{1/2} = \frac{-1 \pm \sqrt{3}}{2}$  $x_1 = 1$  Kontrolle:  $|6| = 6$   $\Rightarrow$  Lösung  $x_2 = -2$  Kontrolle:  $|0| = 0$   $\implies$  Lösung 2. Fall:  $-(2x+4) = -(x^2-x-6) \Rightarrow x^2-3x-10=0 \Rightarrow$ 2  $3 \pm \sqrt{49}$  $3/4$  $x_{3/4} = \frac{3 \pm \sqrt{3}}{2 \pm \sqrt{3}}$  $x_3 = 5$  Kontrolle:  $|14| = -14$  ⇒ keine Lösung  $x_4 = -2$  Kontrolle:  $|0| = 0$   $\implies$  Lösung b)  $|x+1| = |2x-1|$ 1. Fall:  $x+1=2x-1$  ⇒  $x_1=2$  Kontrolle:  $|3|=|3|$  ⇒ Lösung

2. Fall:  $x+1 = -(2x-1) \Rightarrow x_2 = 0$  Kontrolle:  $|1| = |-1| \Rightarrow$  Lösung

### **Grafische Lösung mit Hilfe von GeoGebra:**

Linke und rechte Seite der Gleichung eingeben, zeichnen und Schnittpunkt anzeigen lassen.

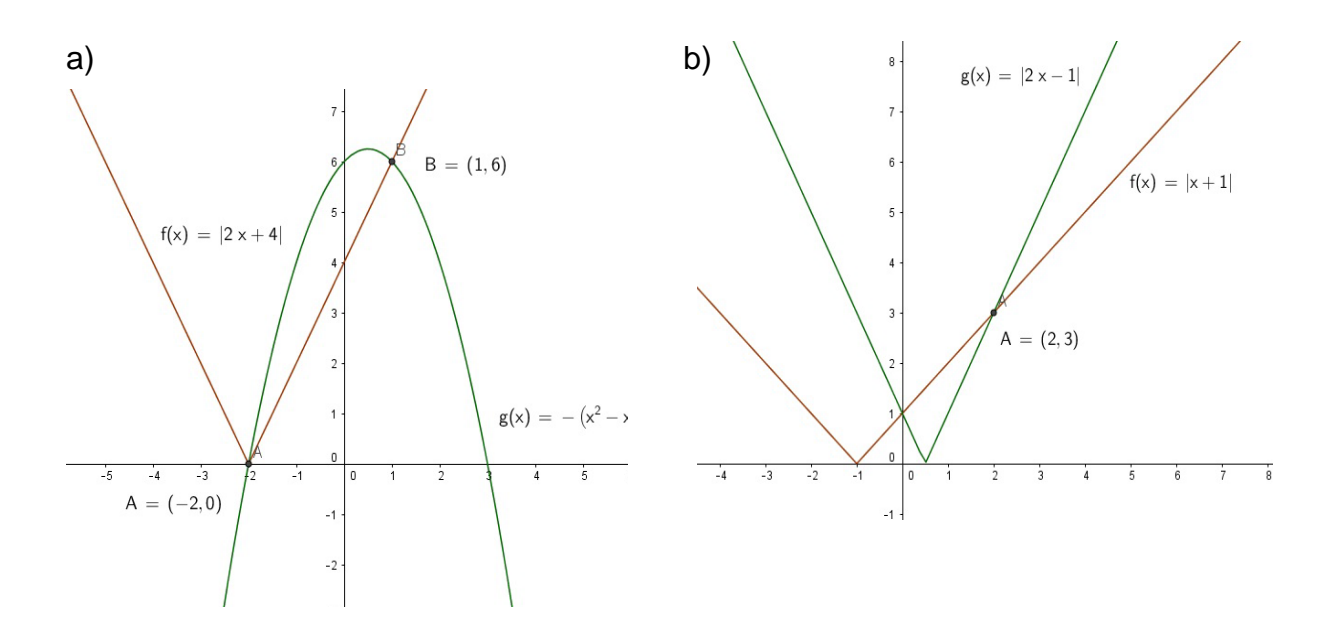

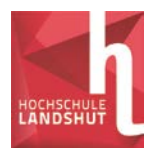

- **7)** Bestimmen Sie die reelle Lösungsmenge der Ungleichung  $ln(x) + 1 < x^2 2$ Gehen Sie dazu folgendermaßen vor:
	- a) Skizzieren Sie die beiden Funktionen  $f(x) = \ln(x) + 1$  und  $g(x) = x^2 2$  im Intervall  $-0.5 \le x \le 2.5$ (Hinweis: Nutzen Sie als Hilfe eine Wertetabelle.)

Wertetabelle im Taschenrechner: MODE 3:TABLE

 $f(x) = \ln(x) + 1$ ; Startwert: -0,5; Endwert: 2,5; Schrittweite: 0,5 liefert:

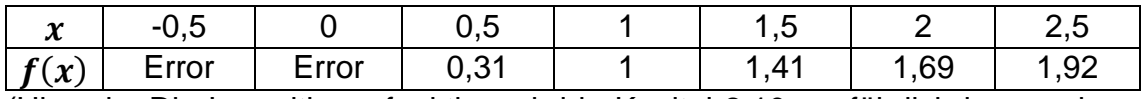

(Hinweis: Die Logarithmusfunktion wird in Kapitel 2.10 ausführlich besprochen. Der Logarithmus ist nur definiert im Bereich x>0. Deswegen ergeben sich für die ersten beiden Werte in der Tabelle keine Funktionswerte. Für die Skizze könnten Sie noch weitere Werte berechnen z.B. für x=0,25,…)

 $g(x) = x^2 - 2$ ; Startwert: -0,5; Endwert: 2,5; Schrittweite: 0,5 liefert:

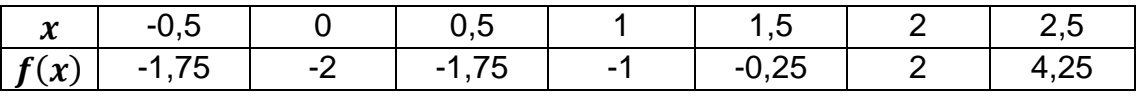

Skizze:

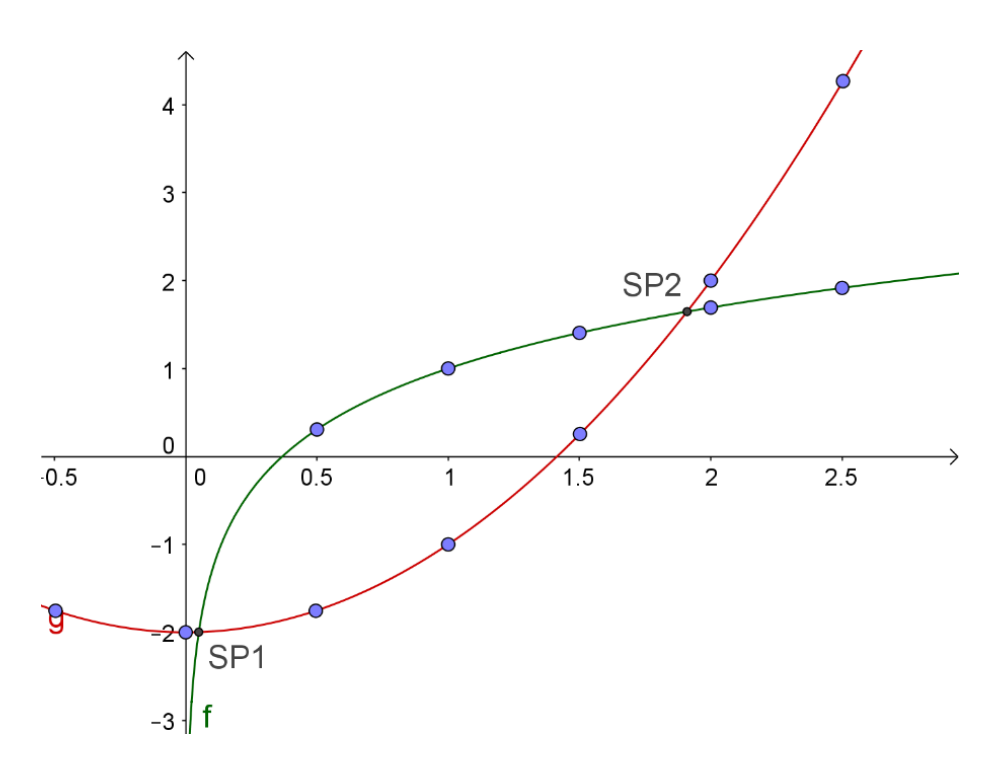

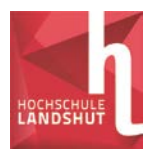

b) Bestimmen Sie sämtliche reellen Lösungen der Gleichung  $f(x) = g(x)$  im Intervall −0,5 ≤ ≤ 2,5 numerisch**.**

Die Gleichung  $ln(x) + 1 = x^2 - 2$  lässt sich nicht analytisch (durch Umformung) lösen. Eine numerische Lösung ist immer möglich, wenn keine Parameter in der Gleichung vorhanden sind.

Im Taschenrechner ist ein Newton-Solver eingebaut, den man hier nutzen kann:

MODE 1:COMP Gleichung eintippen:  $ln(X) + 1 = X^2 - 2$ (Achtung: Das Gleichheitszeichen muss mit ALPHA und CALC eingegeben werden)

Den Newton-Solver wählt man mit SOLVE an (SHIFT und CALC) Bei "Solve for X" gibt man den Startwert für das Newton-Verfahren ein, der idealerweise in der Nähe der Lösung liegt.

Startwert: 0,1 (siehe Skizze SP1) liefert x<sub>1</sub>=0,0499 Startwert: 2 (siehe Skizze SP2) liefert  $x_2=1,9097$ 

c) Bestimmen Sie unter Verwendung der Ergebnisse aus a) und b) die reelle Lösungsmenge der Ungleichung  $ln(x) + 1 < x^2 - 2$ 

Die Lösungsmenge entspricht dem x-Bereich, in dem die Funktionskurve von  $f(x) = \ln(x) + 1$  unterhalb der Kurve von  $g(x) = x^2 - 2$  verläuft.

 $\Rightarrow$   $\mathbb{L} = \{x \mid 0 < x < 0.0499 \lor 1.9097 < x \}$ 

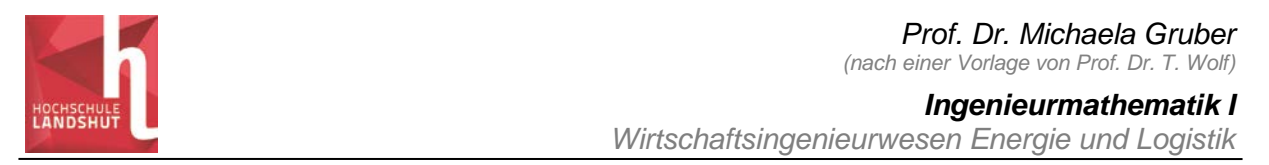

## **8)** Lösen Sie die folgenden Ungleichungen graphisch:

Anleitung: Bringen Sie alle Terme auf eine Seite, zeichnen Sie die zugehörige Funktion und ermitteln Sie die Nullstellen. Alternativ können Sie die Funktionen auf den beiden Seiten der Ungleichung zeichnen und die Schnittpunkte bestimmen. Geben Sie dann mit Hilfe der Grafik die Lösungsmenge an.

Die Zeichnungen und Bestimmung der Nullstellen bzw. Schnittpunkte können z.B. über Geogebra gemacht werden. Als Vorbereitung zur Klausur ist es sinnvoll, die Skizze von Hand mit Hilfe einer Wertetabelle (Taschenrechner: Mode 3: Table) zu erstellen und die Nullstellen bzw. Schnittpunkte mit dem Newton-Solver zu berechnen (Taschenrecher: Mode 1: COMP; Befehl: SOLVE).

$$
a) \qquad 2x - 8 - |x| > 0
$$

Aus der Grafik entnimmt man, dass die Funktionswerte der gezeichneten Funktion  $f(x) = 2x - 8 - |x|$  für  $x > 8$  positiv sind und dass damit in diesem Bereich die Ungleichung erfüllt ist.

$$
\Rightarrow \quad L = \{x | x > 8\}
$$

Oder:

$$
2x-8>|x|
$$

Aus der Grafik entnimmt man, dass die Funktionswerte von  $g(x) = 2x - 8$  für  $x > 8$ größer sind als die Funktionswerte von  $f(x) = |x|$  und dass damit in diesem Bereich die Ungleichung erfüllt ist :

$$
\Rightarrow L = \{x | x > 8\}
$$

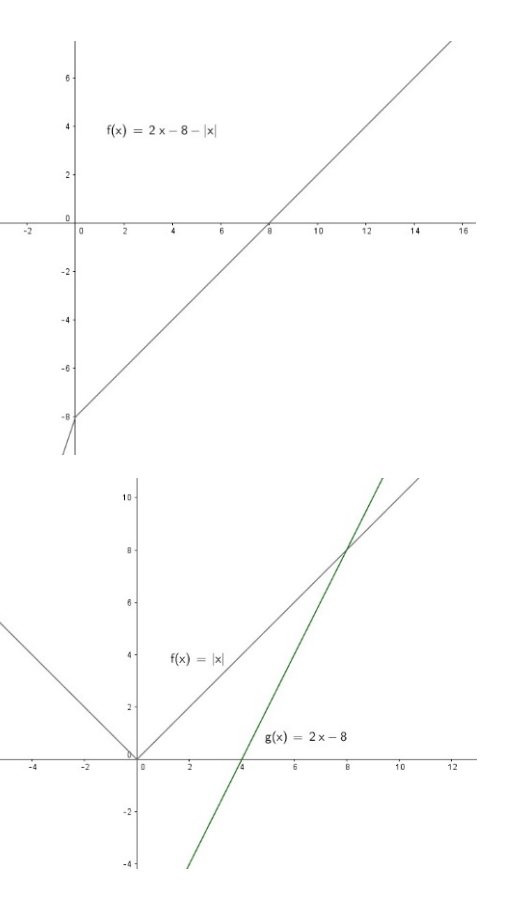

Beide grafische Lösungsmethoden haben ihre Vor- und Nachteile:

Bei der ersten Methode hat man nur einen Graphen und es ist einfach die Bereiche anzugeben, wo die Funktionswerte positiv oder negativ sind. Dafür ist die Funktion komplizierter und es ist manchmal schwierig zu entscheiden, ob es für kleinere und größere x-Werte evtl. noch weitere Nullstellen gibt.

Bei der zweiten Methode sind die beiden Funktionen einfacher, so dass deren Verlauf für größere und kleinere x-Werte einfacher zu beurteilen ist. Dafür ist das Bestimmen der Bereiche, in denen die eine oder andere Funktion die größeren Funktionswerte liefert manchmal fehlerträchtig.

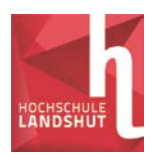

*Ingenieurmathematik I*

*Wirtschaftsingenieurwesen Energie und Logistik*

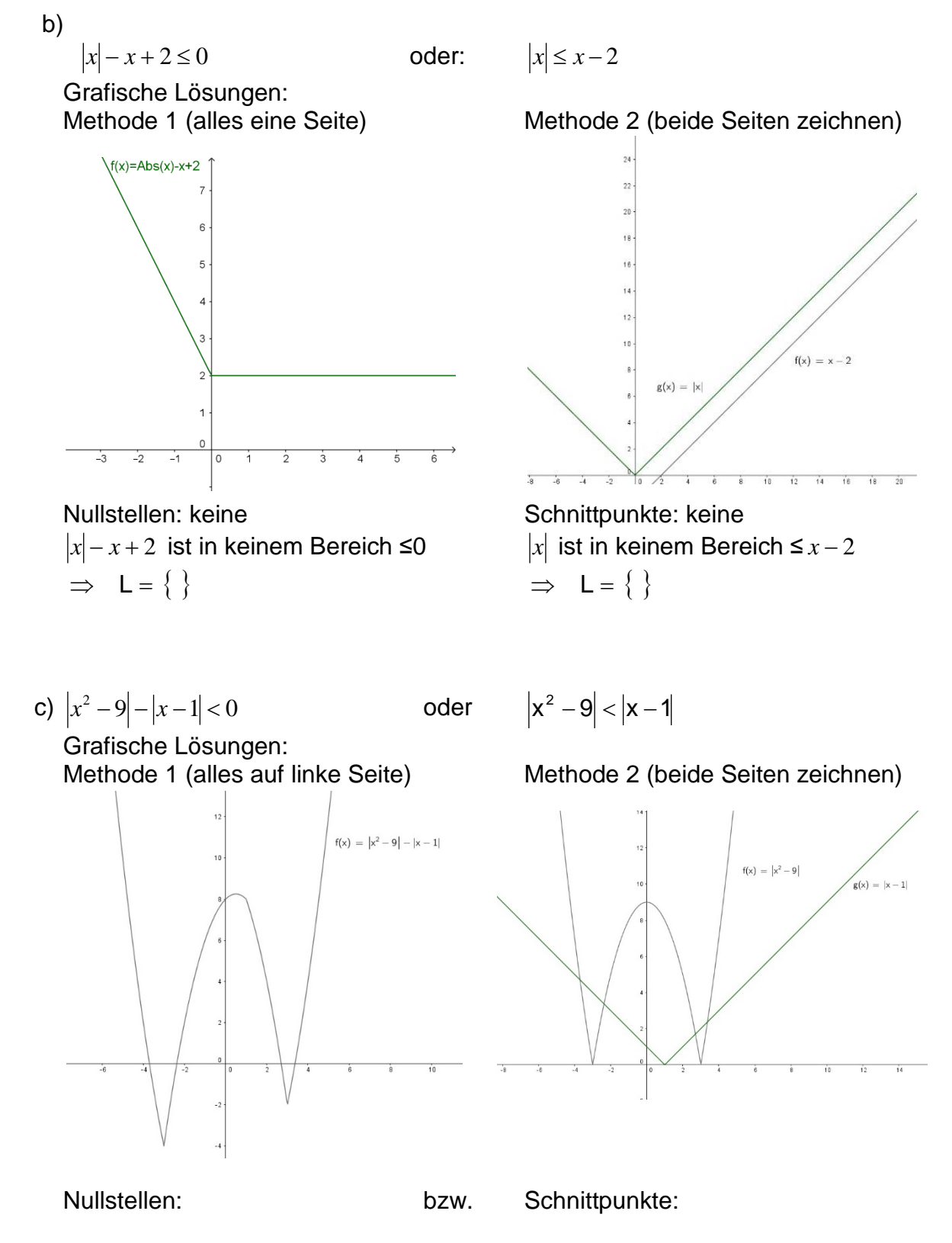

 $x_1 \approx -3.702$   $x_2 \approx -2.372$   $x_3 \approx 2.702$   $x_4 \approx 3.372$  $\Rightarrow$  L = {x| − 3.702 < x < −2.372 ∨ 2.702 < x < 3.372}

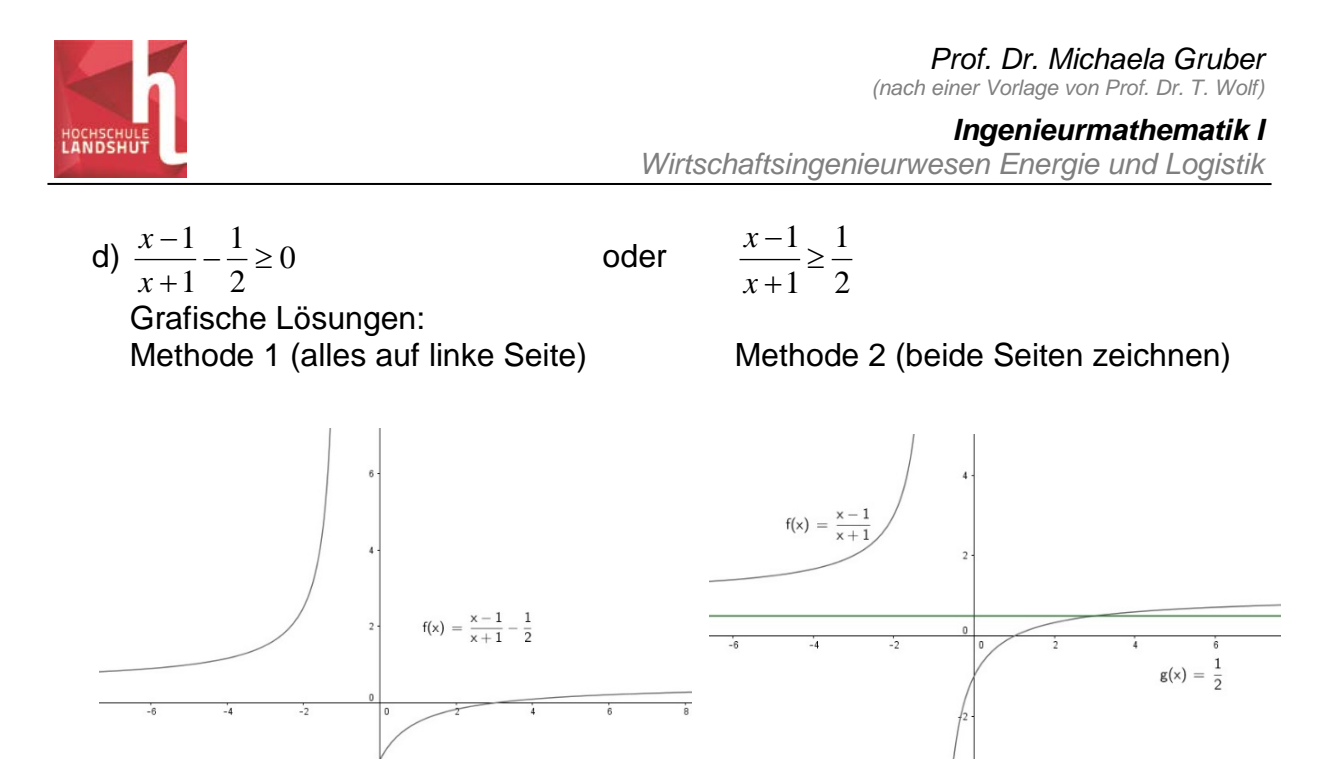

Nullstellen, Definitionslücken: Schnittpunkte, Definitionslücken:

 $x_1 = -1$  (Definitionslücke, wenn der Nenner=0  $\Rightarrow$  x+1=0  $\Rightarrow$ x=-1)  $x_2 = 3$  (Nullstelle bzw. Schnittpunkt)  $\Rightarrow$  L = {x| x < -1 \v x \ge 3}